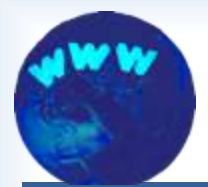

### **Building Websites for Lake Organizations**

Larry Bresina, Pipe Lakes District, Polk County labbresina@optidat.com

Goal of this presentation:

- $\blacktriangleright$  Provide familiarization with the steps to build a website
- $\blacktriangleright$  Help lake organizations decide on options for these steps

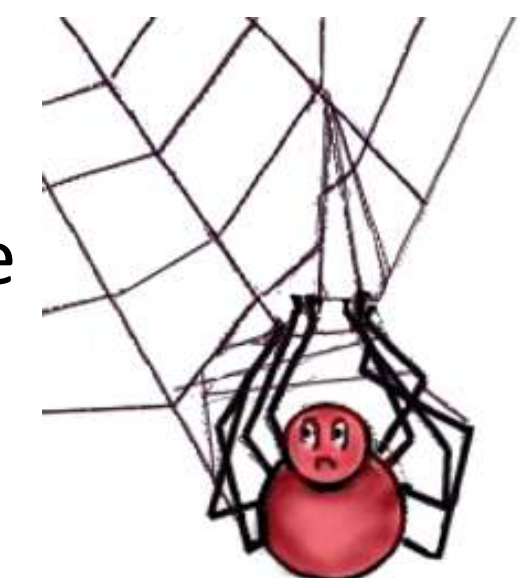

"All tangled up about websites?"

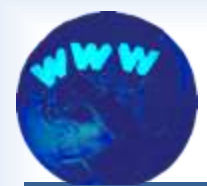

### **Lake Organization Communication Options**

- 1. Meetings
- 2. Paper mail
- 3. Email
- 4. Website
- 5. Phone
- 6. Social network
- 7. Blog
- 8. Web conferencing

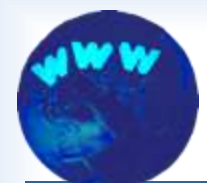

# **Basic Tools to Build a Website**

- $\blacktriangleright$  Computer with internet access
- ▶ Webpage editor
- $\blacktriangleright$  Photo editor
- $\blacktriangleright$  Facility to transfer files to the internet

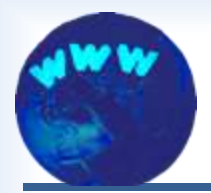

### **Steps to Build a Website for Lake Organizations**

- $\blacktriangleright$  1. Figure out what the site should do.
- $\rightarrow$  2. Decide who will build the site.
- $\blacktriangleright$  3. Sketch a layout for the main pages.
- $\blacktriangleright$  4. Create the site pages.
- $\blacktriangleright$  5. Move the pages to the internet.
- $\triangleright$  6. Put a system in place for maintenance.
- 7. Refresh the site as needed.

# **1. Figure out what the site should do**

- Goal (example) Inform a larger number of lake users and community residents with the organization's activities and the need to continuously take lake protection actions.
- $\blacktriangleright$  Functions and Features (example) -
	- Communicate a schedule of future events
	- Present news items
	- Archive documents
	- Show photos of lake activities
	- Explain programs underway
	- Display contact information
	- Show lake quality monitoring data

# **2. Decide who will build the site**

- $\blacktriangleright$  Local geek
- ► Fear not, do-it-yourself, and learn as you go
- Group effort
- $\blacktriangleright$  Hire professional
- $\blacktriangleright$  Combination of the above

The remainder of this talk should help you decide.

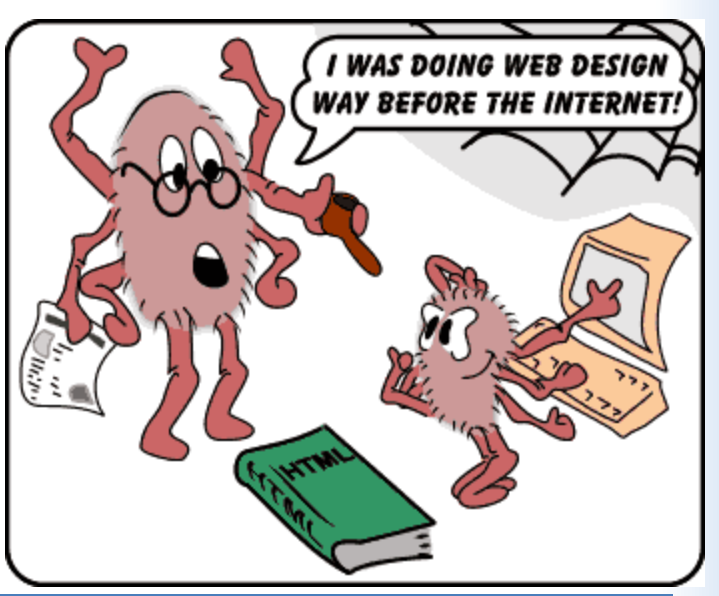

## collect layout ideas **3. Sketch a layout for the main pages**

- $\blacktriangleright$  Visit existing sites
- $\blacktriangleright$  Talk to a website designer
- ► Use your own or organization's ideas

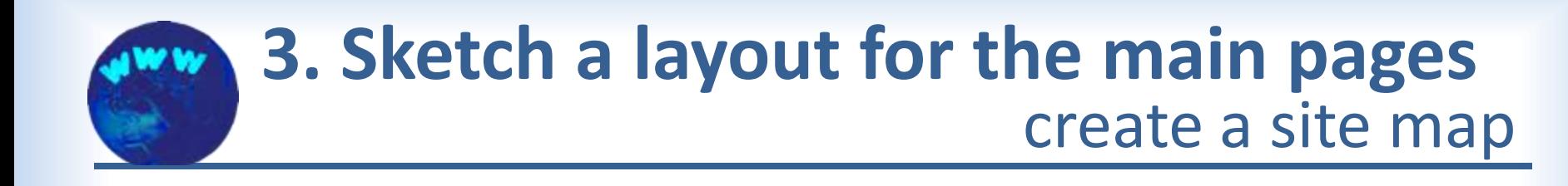

### Polk County Association of Lakes and Rivers

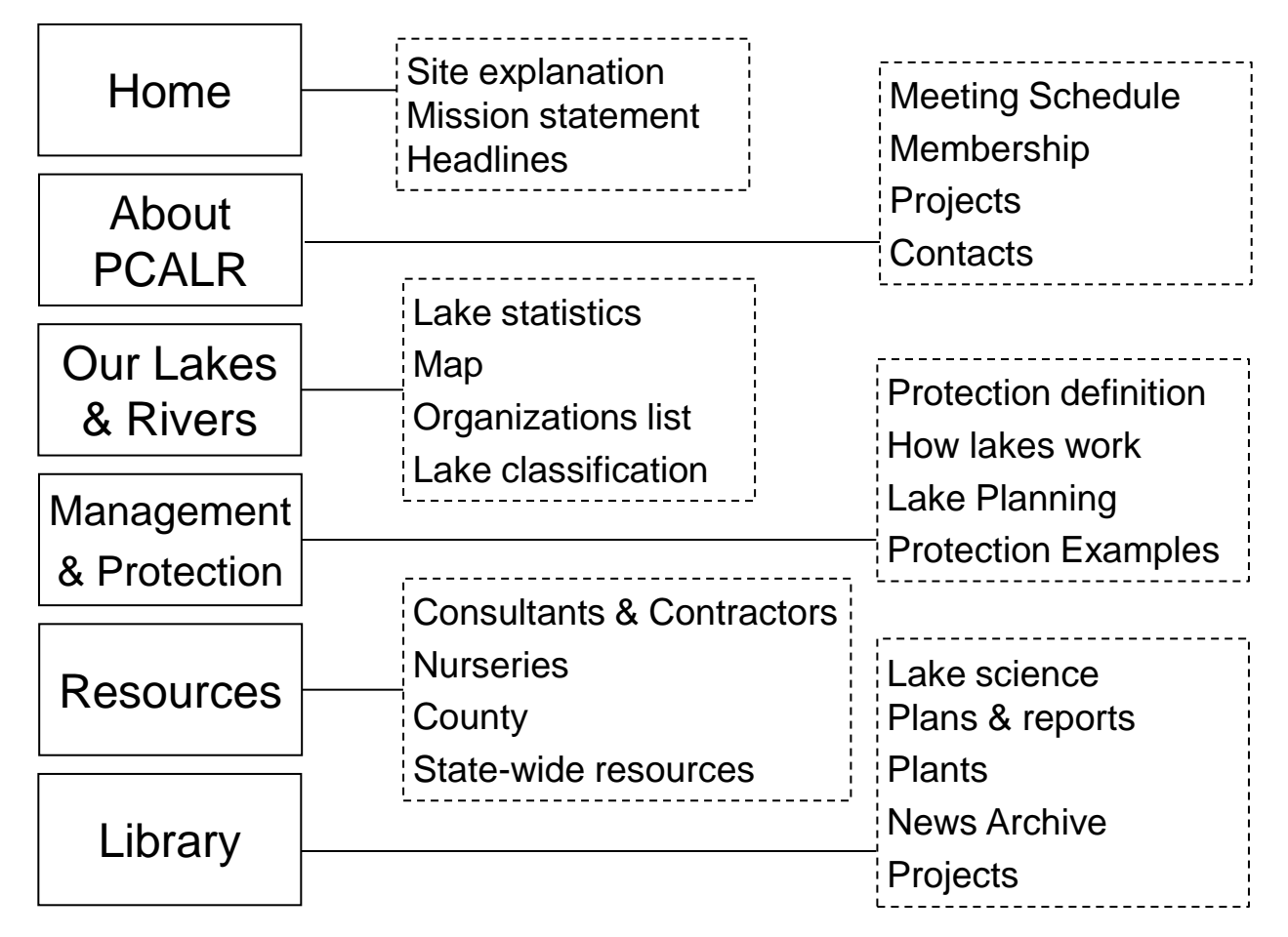

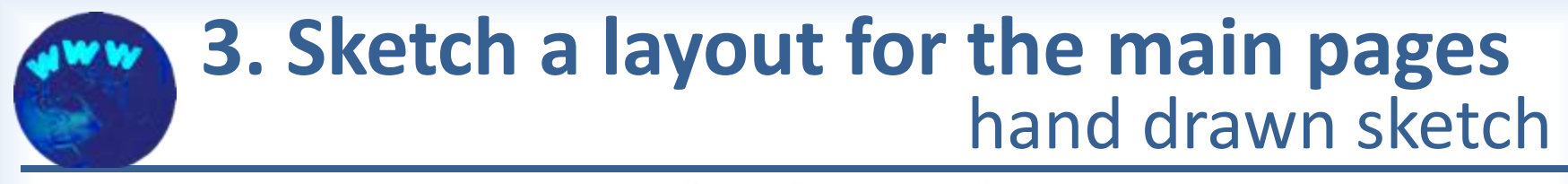

HOME PAGE

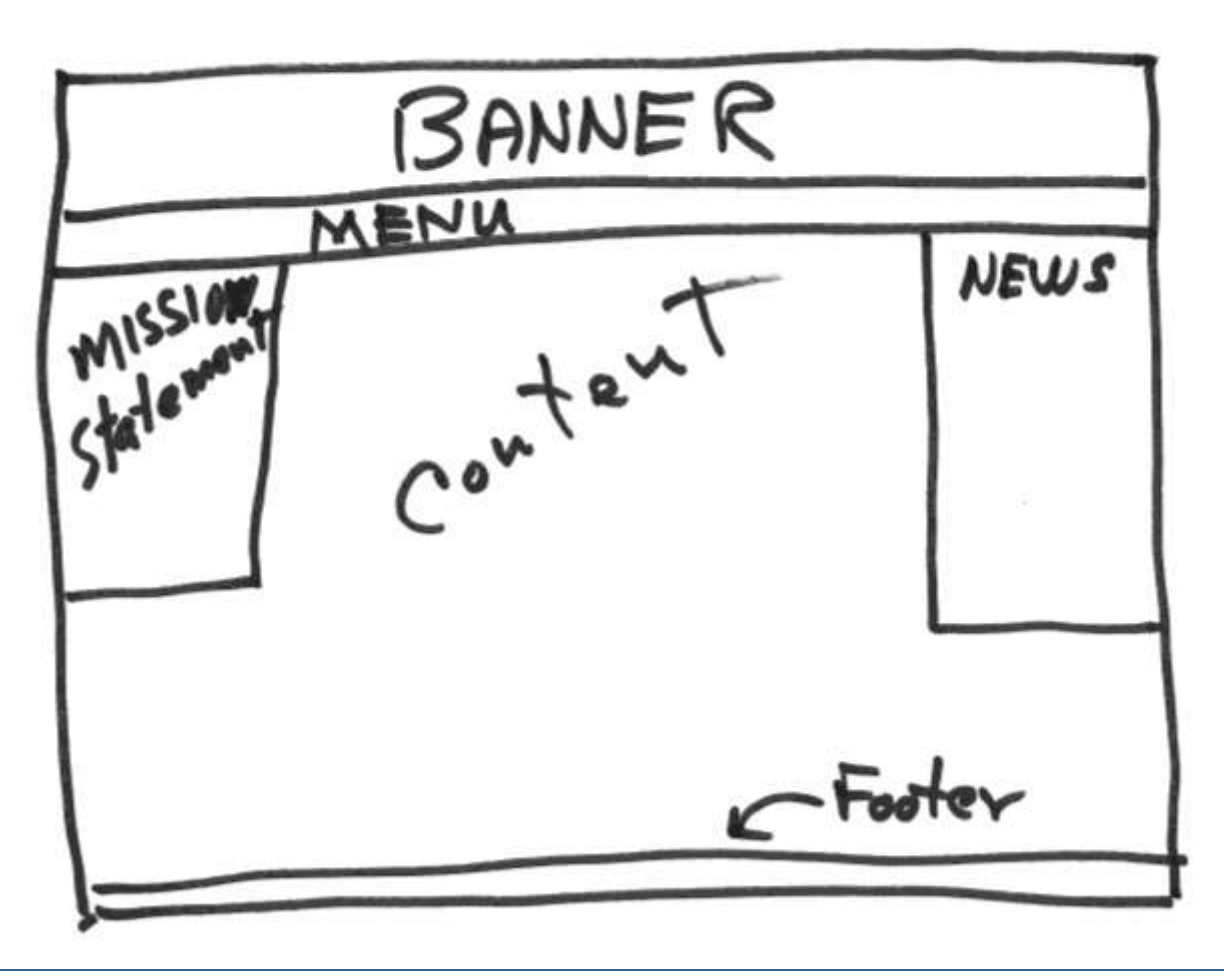

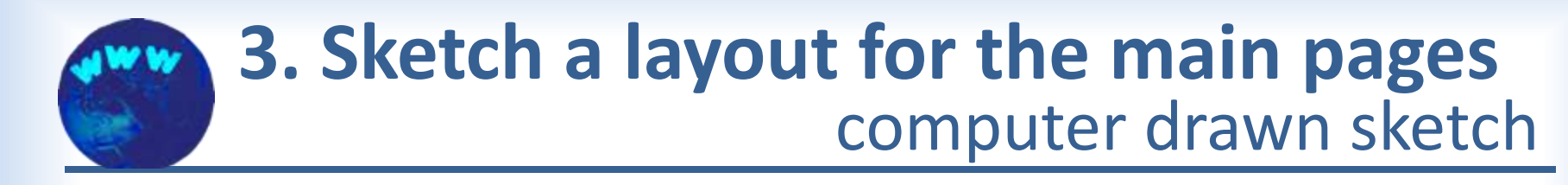

### Home Page

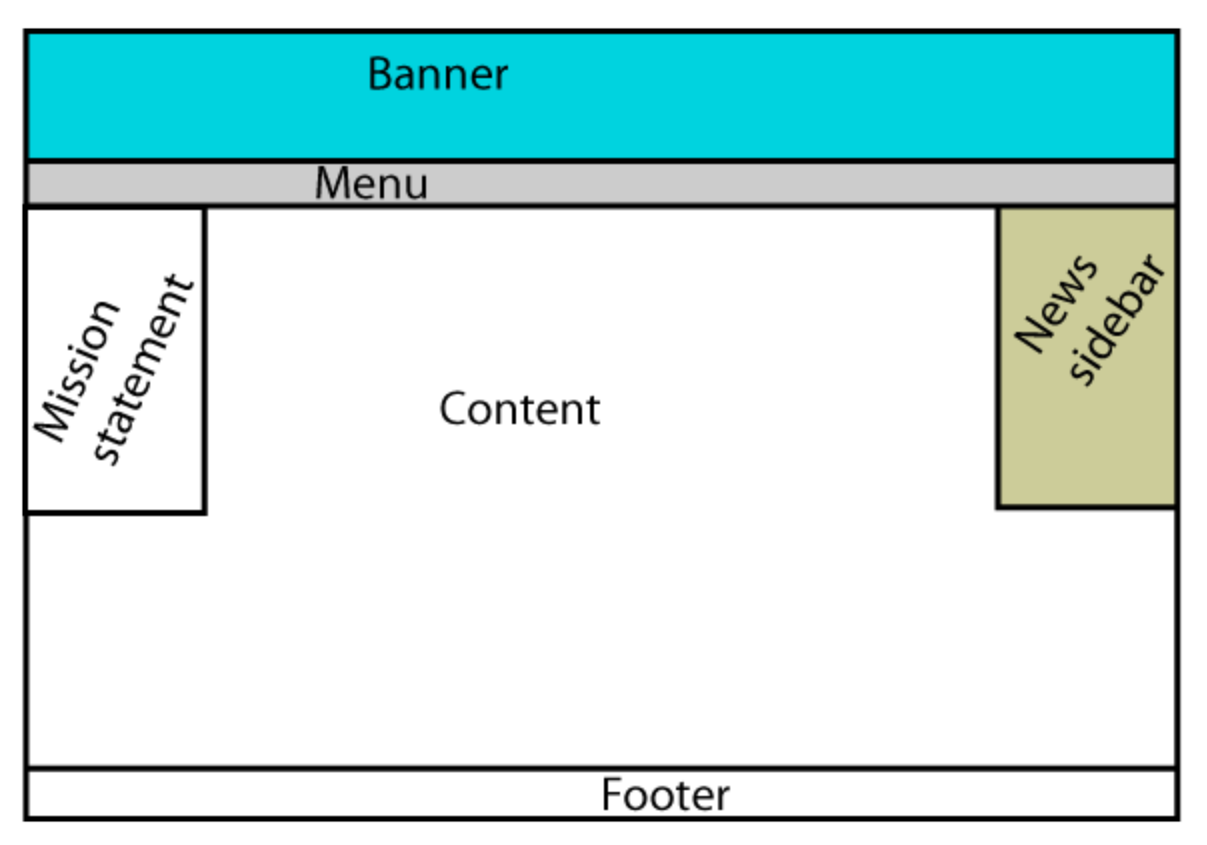

### graphic designer's plan **3. Sketch a layout for the main pages**

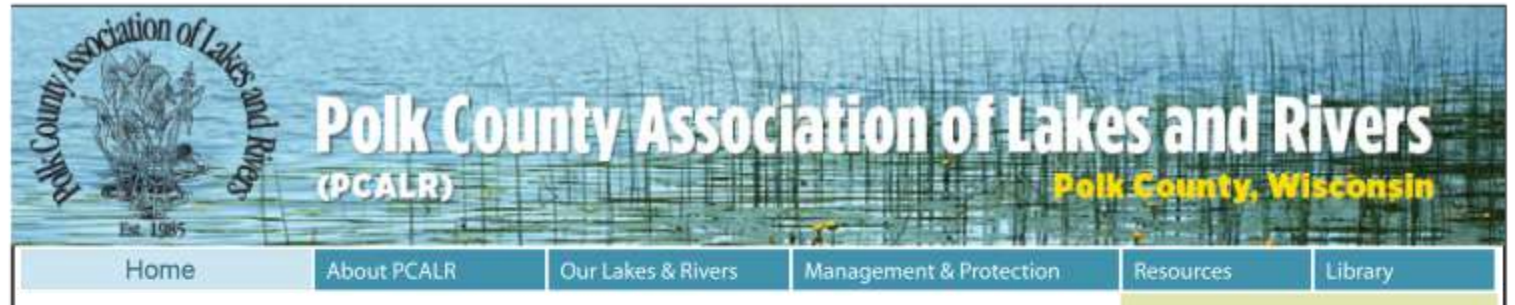

Manage, promote, protect and preserve our lakes, rivers and streams

PCALR's mission is to promote and preserve the natural, recreational, aesthetic and ecological qualities of our lakes and rivers, to provide a forum for public expression, to contact and inform public officials of specific problems of our area, and to join forces, if necessary, to achieve a goal deemed crucial by the members to change political opinion and influence governmental bodies.

Paragraph about PCALR, meetings and members, what we do

Paragraph about Volunteerism and its role in protecting our water resources.

Meeting schedule and location (>about)

Contact PCALR (>mail form)

Sign up to receive PCALR notices.

#### NEXT MEETING WED., JULY 21

Eurasian water milfoil found in Pike Lake near Amery more >

New Clean Boats Clean Waters reporting form for 2010

Download a pdf of the new CBCW form

DNR Grants awarded to XX Polk County Lakes more >

### screenshot of current home page **3. Sketch a layout for the main pages**

### **Polk County Association of Lakes and Rivers** (PCALR)

**Management & Protection** 

#### Manage, promote, protect and preserve our lakes, rivers and streams

**About PCALR** 

**Rg. 108** 

Home

PCALR's mission is to promote and preserve the natural recreational. aesthetic and ecological qualities of our lakes and rivers, to provide a forum for public expression: to contact and inform public officials of specific problems of our area: and to join forces, if necessary, to achieve a goal deemed crucial by the members to change political coinion and influence governmental bodies.

Welcome to Polk County Association of Lakes and Rivers (PCALR). Our goal is to help serve your needs in managing and protecting Polk County's beautiful lakes and rivers - for recreation, for wildlife, and for future generations. We invite your suggestions for content and improvements.

**Our Lakes and Rivers** 

Polk County's clean waters and close proximity to the Twin Cities make it a popular recreation destination. As development and use rises, and threats from invasive species draw nearer, wise management and avid protection of our water bodies becomes paramount. To ensure that the recreation we enjoy at our lakes and rivers today endures for future generations, we must live in harmony with what we've come here to enjoy... the water, the wildlife and the special places of Polk County.

Please explore the site to learn more about PCALR, its members and initiatives:

- . Many of our projects and information & education documents are in the Library.
- . At the Resources page, you'll find information about Polk County government, and where to go for help in planning or implementing lake management projects.
- . Check the Our Lakes and Rivers page for a Polk County map, and access to ordinances, zoning, and other County lake organizations.
- . Visit our Management and Protection page to learn more.
- . Please consider attending a meeting or joining PCALR at the organization or individual level. The About PCALR page provides further information on our organization, including various ways that you can participate in our activities.

#### Caticule" Custom Search Search [PCALR site only]

Library

#### **PCALR NEWS**

**Alert Message from** "Wisconsin Lakes" Phosphorus Standards Rollback Proposed

Resources

**Wisconsin Lake Conv.** April 12-14, Green Bay

"Your Land Resource" - a Polk County ag and conservartion news letter (6MB pdf) - note wet land conservation programs, & woods maintenance bos

**New AIS Landing Signs for** 2011 more>

Do you have a "dry hydrant" at your lake? New AIS Prevention for Fire Fighters Using Dry Hydrants more>

**EWM Myths & new AIS on** the Horizon (DNR Report)

\*Blue finks > web pages \*Red links > download files

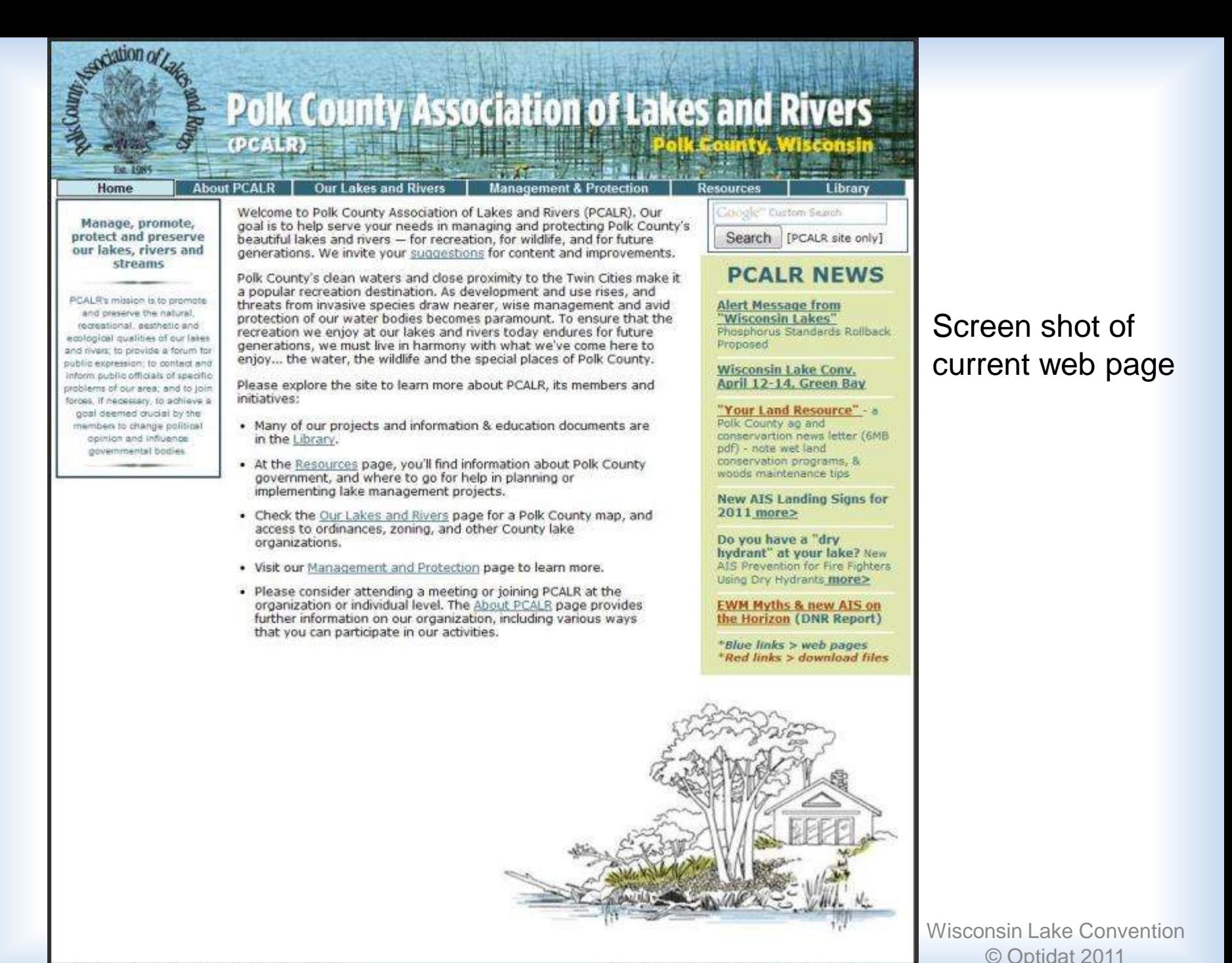

## page design guide **3. Sketch a layout for the main pages**

- $\triangleright$  Use lists and limit long sections of text
- ► Use white space ("nothing" space)
- $\blacktriangleright$  Retain consistency from page to page
- $\blacktriangleright$  Add images
- Use sidebars for connected info

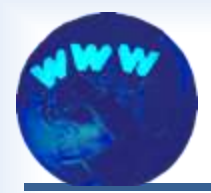

### **Steps to Build a Website for Lake Organizations**

- $\blacktriangleright$  1. Figure out what the site should do.
- $\blacktriangleright$  2. Decide who will build the site.
- ► 3. Sketch a layout for the main pages.
- $\blacktriangleright$  4. Create the site pages.
- $\blacktriangleright$  5. Move the pages to the internet.
- $\triangleright$  6. Put a system in place for maintenance.
- ► 7. Refresh the site as needed.

### gather and create content **4. Create the site pages**

- Banner
- ▶ Documents (news, minutes, reports...)
- $\blacktriangleright$  Photos (activities, nature, people...)
- $\blacktriangleright$  Text for page main section
- $\blacktriangleright$  Sidebar text

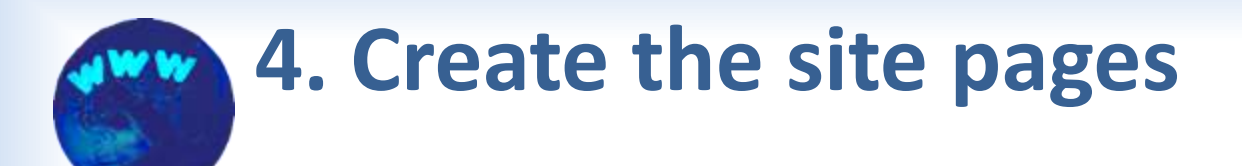

Coco

page files

### Site pages are generated from files containing

- Text
- Graphics HTML
- Code

### **index.html**

<p>We welcome your <a href="mailto:president@pcalr.org" target="\_blank" class="gray">suggestions</a> for content and improvements.</p>

### **global.css**

#sidebar1 h6 { color: #326476; text-align: center; font-size: 11px;

}

### two types of code **4. Create the site pages**

- ► HTML Page HyperText Markup Language
	- page structure
	- basic formatting
	- content
- $\triangleright$  CSS Cascading Style Sheets
	- formatting muscle

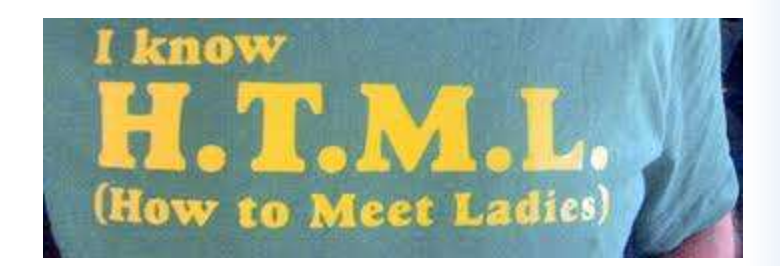

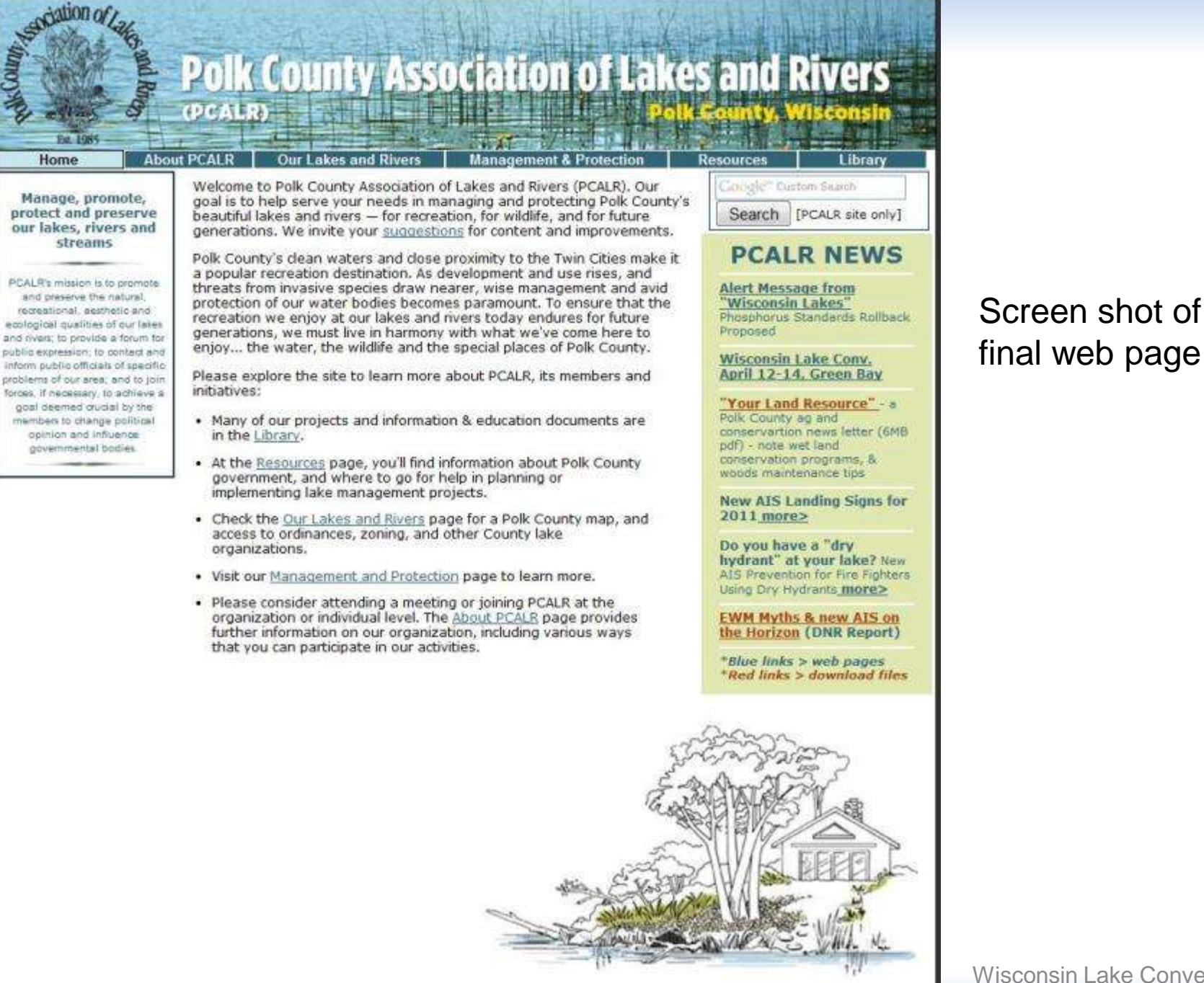

@2010 Polk County Association of Lakes and Rivers

Design and Development by K3E Design and Optidat

Wisconsin Lake Convention © Optidat 2011

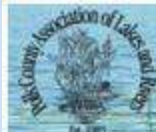

- $-$  Home
- About PCALR
- Our Lakes and Rivers
- · Management & Protection
- · Resources
- · Library

Manage, promote, prosect and preserve our lakes, rivers and stream;

PCALR's mission is to promote and preserve the natural, recreational, aesthetic and ecological qualities of our lakes and rivers; to provide a forum for public expression; to contact and inform public officials and influence governmental bodies.

**Jacobe Girlin Scent** Search [PCALR site only]

#### **PCALR NEWS**

- Alert Message from "Wisconsin Lakes" Phosphorus Standards Rollback Proposed
- Wisconsin Lake Conv. April 12-14, Green Bay
- . "Your Land Resource" a Polk County ag and conservartion news letter (6MB pdf) note wet land conservation programs, & woods maintenance tips
- · New AIS Landing Signs for 2011 more>
- · Do you have a "dry hydrant" at your lake? New AIS Prevention for Fire Fighters Using Dry Hydrants more>
- · EWM Myths & new AIS on the Horizon (DNR Report)
- · "Blue links > web pages
- \*Red links > download files

Screen shot of final web page \*Without CSS\*

CSS – **C**ascading **S**tyle **S**heets

Welcome to Polk County Association of Lakes and Rivers (PCALR). Our goal is to help serve your needs in managing and protecting Polk County's beautiful lakes and rivers -- for recreation, for wildlife, a

Polk County's clean waters and close proximity to the Twin Cities make it a popular recreation destination. As development and use rises, and threats from invasive species draw nearer, wise management a future generations, we must live in harmony with what we've come here to enjoy... the water, the wildlife and the special places of Polk County.

Please explore the site to learn more about PCALR, its members and initiatives:

- · Many of our projects and information & education documents are in the Library.
- . At the Resources page, you'll find information about Polk County government, and where to go for help in planning or implementing lake management projects.
- · Check the Our Lakes and Rivers page for a Polk County map, and access to ordinances, zoning, and other County lake organizations.
- · Visit our Management and Protection page to learn more.
- Please consider attending a meeting or joining PCALR at the organization or individual level. The About PCALR page provides further information on our organization, including various ways that yo WISCONSIN LAKE CONVENTIO

© Optidat 2011

[C2010 Polk County Association of Lakes and RiversDesign and Development by KJE Design and Optidat

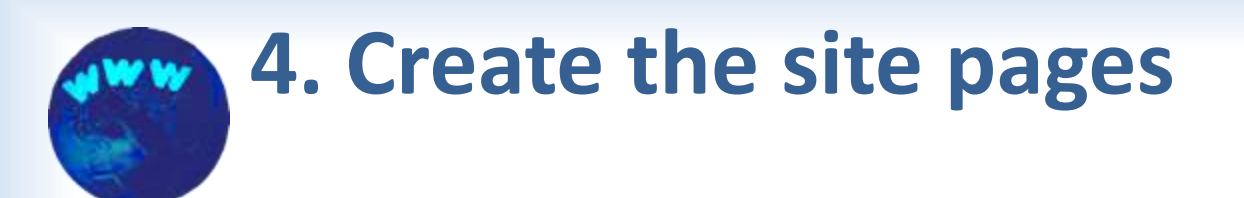

► WYSIWYG (what you see is what you get)

editor types

- You add the contents
- Working screen appears similar to web page
- Editor software inserts code for you
- You write the code
	- You add the contents and code
	- Requires learning HTML/CSS code
- ► Some editors allow WYSIWYG and/or coding

### code vs visual editing **4. Create the site pages**

#### </div> **Pipe and North Pipe Lakes** <div id="eventstablebar"> <h3><a name="comingEvents" id="comingEvents"></a>Coming Events</ Protection and Rehabilitation District 535 <table border="1" delloadding="2" cellspacing="0" class= Programs \*: Documents \* Contact Us \*: Johnstown "syentstable"> **VEWS Coming Events** cth width="253" scope="col">Event</th> Six Days in the Life of a Pipe Lakes Snowman **Pipe Lakes Events** 2010 Picnic Photos - Group 1 cth width="150" scone="col">Datec/ch> 2010 Picnic Photos - Group 7 <th width="142" scope="col">Time(/th> 2010 Boat Parade Photos <th width="226" scope="col">Location</th divis **UComing Events** ktr> <td scope="tow">April Soard Meeting</td> <td>Apr 15, 2011</td> Event Date Time Location <td class="smallmedtype">5 pm</td> ctd>2198 W Pine Lake Ct.c/nd> **April Board Meeting** Apr 15, 2011  $5<sub>cm</sub>$ 2198 W Pipe Lake Ct. scope="col">Event</th> May 13, 2011 May Board Meeting 2198 W Pipe Lake Ct.  $5.05$ Boating Safety Class - classroom scope="col">Date</th> May 27, 2011 to be determined  $7$  om (details to follow) scope="col">Time</th> Boating Safety Class - on lake May 28, 2011 afternoon Pipe Lakes **Marine Barnett** (details to follow) scope="col">Location</th> Christ Lutheran Church May Board Meeting May 28, 2011 to be determined (intersection of G and T)  $-$  classroomcor  $/$ Christ Lutheran Church (details to follow) <br /></t0> Spring District Special Mtg May 28, 2011 B:45-9:15 am (intersection of G and T) <td>May 27, 2011</td> <td class-"smallmedtype">7 pm</td> Christ Lutheran Church Shoreland Preservation Workshop May 28, 2011  $9:15 - 11:15$  am <td>to be determined</td> (intersection of G and T) crew July 2, 2011 <br > Boat Parade to be determined gather near landing (rain date July 3) <td scope="row">Boating Safety Class - on lake<br />>> /> (details to follow)</td> July Board Meeting July 15, 2011 2198 W Pipe Lake Ct. 5 pm <td>Hay 28, 2011</td> Annual Picnic Aug 20, 2011 to be determined to be determined <td class="smallmedtype">afternoon</td> <td>Pipe Lakes</td> Christ Lutheran Church Annual District Meeting Sep 3, 2011  $4/522$  $9.3<sub>m</sub>$ (intersection of G and T) **REES** Christ Lutheran Church <td scops="row">May Board Meeting</td> September Board Meeting Sep 3, 2011 After District Meeting <td>May 28, 2011</td> (intersection of G and T) etd class-"smallmedtype">to be determinede/td> <td>Christ Lutheran Church<br />>/>> <apan class="smallmedtype">{intersection of G and T)</span></td> イバウン **UEvent Gallery** <tr> (Send photo addition or removal requests to mehmaster@pipelakes.arg) <td scope="row">Spring District Special Mtg (/td> <td>May 28, 2011</td> <td class="smallmedtype">8:45-9:15 an</td> **JSix Days in the Life of a Pipe Lakes Snowman (Start with thumbnail on bottom left)**

Wisconsin Lake Convention

### editor type advantages and disadvantages **4. Create the site pages**

### **MYSIWYG**

- Easier to learn
- Less control of design, layout, and formatting
- $\blacktriangleright$  Coding
	- Complete control of design process
	- More options (animation, forms, etc.)
	- Cleaner code

## file creation location **4. Create the site pages**

- ► Create with software in local computer
- ► Create with software in remote computer through your browser

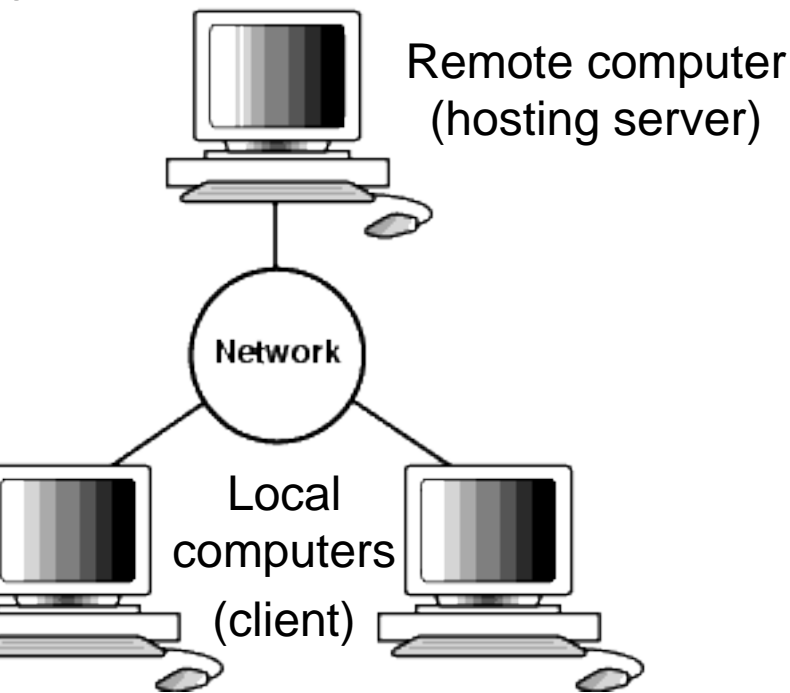

### Local vs Remote Creation **4. Create the site pages**

### **Local**

- WYSIWYG and coding editing
- Uploading all files to server required
- $\blacktriangleright$  Remote (site builders)
	- Only WYSIWYG (sometimes limited coding)
	- May be locked into hosting service
	- Proprietary editor
- ► Remote (CMS/Blogs)

## remote – CMS/Blogs **4. Create the site pages**

- $\blacktriangleright$  Additional options to build websites
- ► CMS (Content Management System)
	- Separates the design, interactivity, and content from one another to make it easier for content authors to provide content – About.com
	- Examples: Drupal, Joomla
- Blog
	- Examples: Worldpress, Blogger

### local - KompoZer free editor **4. Create the site pages**

**Pipe and North Pipe Lakes** 

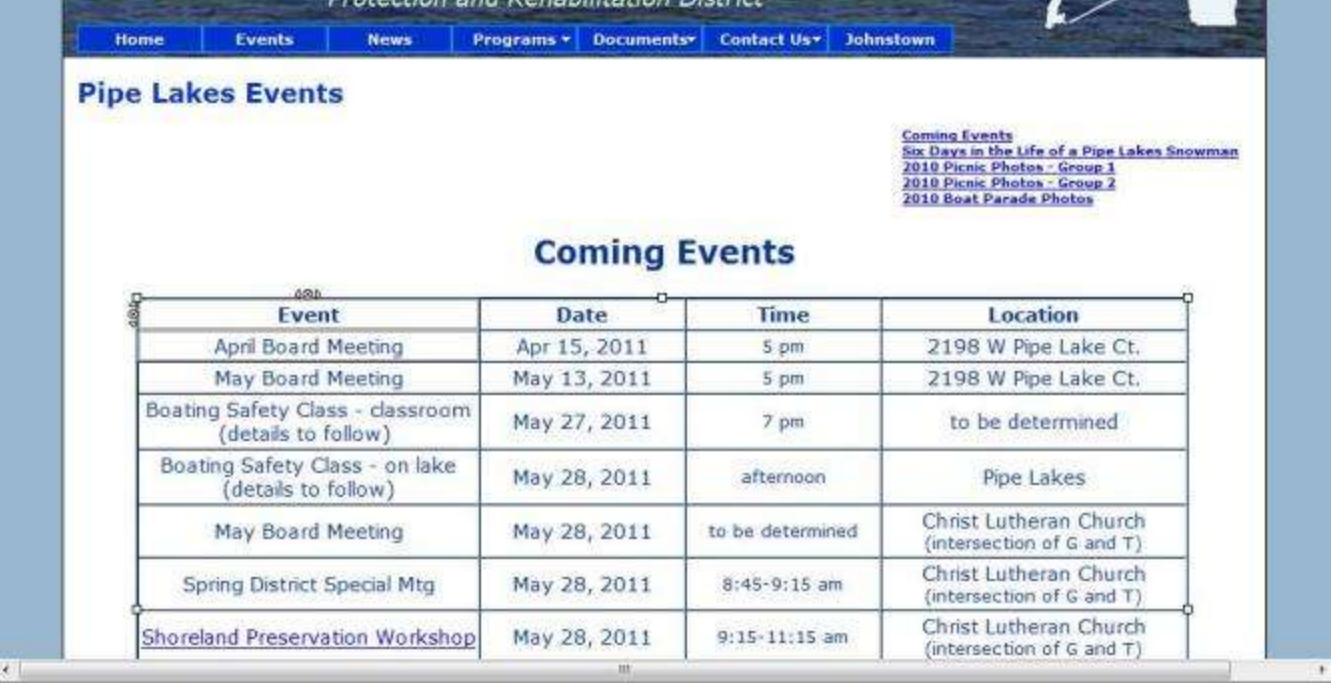

#### <tbody><tr>

```
<th scope="col" width="253">Event</th>
        <th scope="col" width="150">Date</th>
        <th scope="col" width="142">Time</th>
        <th scope="col" width="226">Location</th>
      2/trくもと
  <td scope="row">April Board Meeting</td>
  <td>Apr 15, 2011</td>
  <td class="smallmedtype">5 pm</td>
  <td>2198 W Pipe Lake Ct.</td>
\langle/tr>
<tr>
```
<td scope="row">May Board Meeting</td>

<th scope="col" width="253">Event</th>

- <th scope="col" width="150">Date</th>
- <th scope="col" width="142">Time</th>
- <th scope="col" width="226">Location</th>

Wisconsin Lake Convention

### local - Dreamweaver \$\$ editor **4. Create the site pages**

#### $2/1192$ <div id="eventstablebar"> <h3><a name="comingEvents" id="comingEvents"></a>Coming Events</  $h35$ <table border="1" delipadding="2" cellspacing="0" class= "syentstable"> **VEWS** cth width="253" scope="col">Event</th> cth width="150" scope="col">Datec/th> <th width="142" scope="col">Time(/th> <th width="226" scope="col">Location</th くだすう knys <td scope="row">April Board Meeting</td> <td>Apr 15, 2011</td> <td class="smallmedtype">5 pm</td> ctd>2198 W Pine Lake Ct. c/nd scope="col">Event</th> scope="col">Date</th> scope="col">Time</th> scope="col">Location</th> - classroom<br /> (details to follow) <br /></t0> <td>May 27, 2011</td> <td class-"smallsedtype">7 pm</td> <td>to be determined</td> crys <br > <td scope="row">Bosting Safety Class - on lake<br />>> /> (details to follow) (/td) <td>Hay 28, 2011</td> <td class="smallmedtype">afternoon</td> <td>Pipe Lakes</td>  $4/222$ <tir> <td scops="row">May Board Meeting</td> <td>May 28, 2011</td> <td class="smallmedtype">to be determined</td> <td>Christ Lutheran Church<br />>> <span class="smallmedtype">{intersection of G and T)</span></td>  $11725$ <tr> <td scope="row">Spring District Special Mtg</td> <tri>May 28, 2011</td> <td class="smallmedtype">8:45-9:15 an</td>

#### **Pipe and North Pipe Lakes**

Protection and Rehabilitation District

Programs \*: Documents \*: Contact Us \*: Johnstown **News** 

#### **Pipe Lakes Events**

Founds

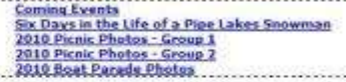

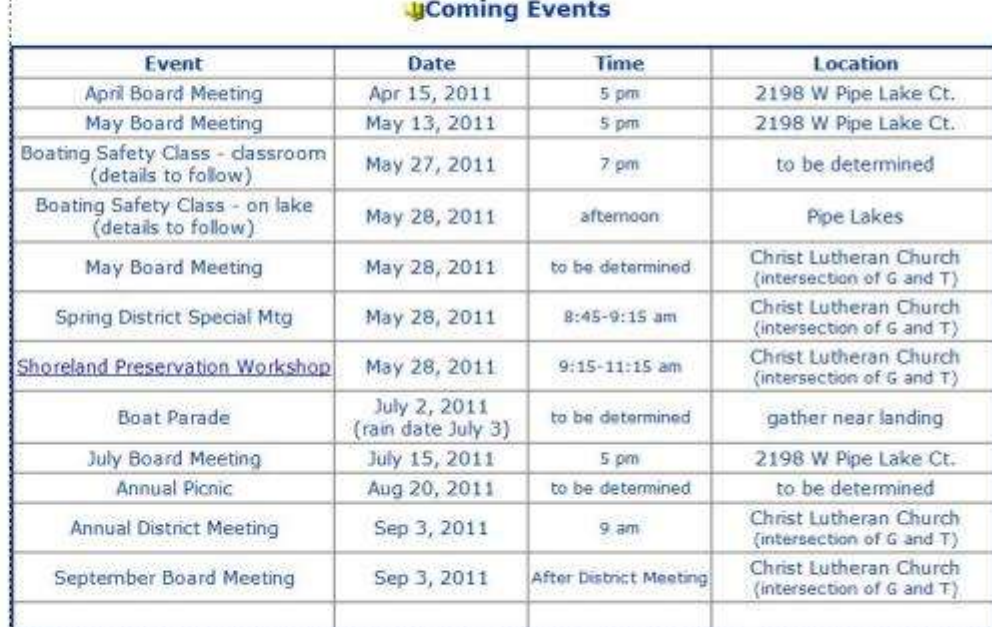

#### **UEvent Gallery** (Send photo addition or removal requests to nebmaster@pipelakes.arg)

JSix Days in the Life of a Pipe Lakes Snowman (start with thumbnail on bottom left)

Wisconsin Lake Convention

### remote - Google free site-builder **4. Create the site pages**

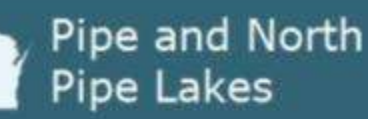

home events

#### **Pipe Lakes Events**

- Coming Events
- . 2010 Picnic Photos Group 1
- . 2010 Picnic Photos Group 2
- . 2010 Boat Parade Photos

#### **Coming Events**

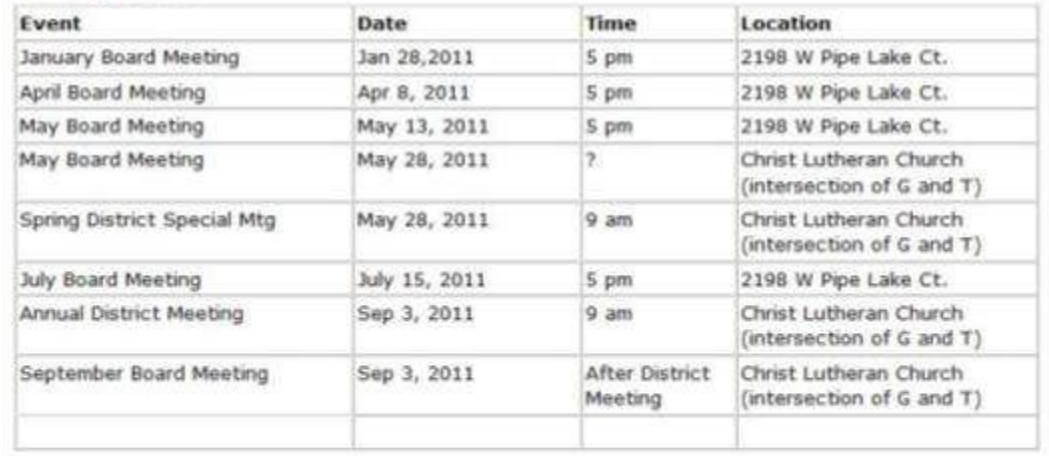

copyright 2011 by Optidat

Sign in Recent Site Activity Terms Report Abuse Print page | Powered by Google Sites

### Screen shot of web page

Wisconsin Lake Convention

### remote - Worldpress blog **4. Create the site pages**

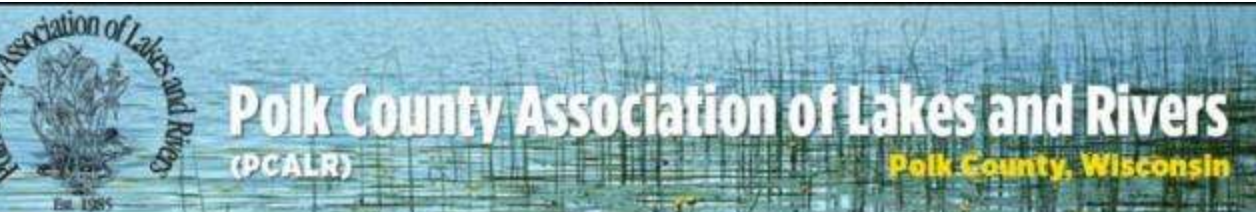

Home About PCALR Our Lakes and Rivers Management & Protection Resources Library

#### Home

Welcome to Polk County Association of Lakes and Rivers (PCALR). Our goal is to help serve your needs in managing and protecting Polk County's beautiful lakes and rivers - for recreation, for wildlife, and for future generations.

We welcome your suggestions for content and improvements.

Please explore the site to learn more about PCALR, its members and initiatives. Many of our projects and information & education documents are in the Library. At the Resources page, you'll find information about Polk County government, and where to go for help in planning or implementing lake management projects. Check the Our Lakes and Rivers page for a Polk County map, and access to ordinances, zoning, and other County lake organizations.

Polk County's clean waters and close proximity to the Twin Cities make it a popular recreation destination. As development and use rises, and threats from invasive species draw nearer, wise management and avid protection of our water bodies becomes paramount. To ensure that the recreation we enjoy at our lakes and rivers today endures for future generations, we must live in harmony with what we've come here to enjoy... the

#### **Search**

#### **PCALR NEWS**

- Wisconsin Lake Conv. April 12-14, Green Bay Early bird registration deadline March i.4
- Tour Land Resource a Polk County ag and conservartion news letter (6MB pdf) - note wet land conservation programs, & woods maintenance tips
- New AIS Landing Signs for 2011 more>
- Do you have a "dry hydrant" at your lake? New AfS Prevention for Fire Fighters Using Dry Hydrants more>
- EWM Myths & new AIS on the Horizon (DNR Report)

Manage, promote, protect and preserve our lakes, rivers and streams

### Screen shot of web page

Wisconsin Lake Convention © Optidat 2011

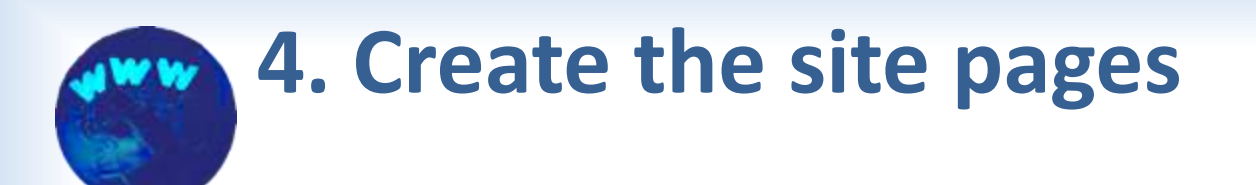

### test the pages

- ► Use most popular browsers
	- Internet Explorer (v6-v8)
	- Firefox
	- Safari (Mac)
- ► Check placement of elements
- $\blacktriangleright$  Change type size in browser
- ► Change browser zoom

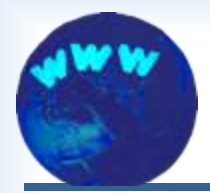

### **Steps to Build a Website for Lake Organizations**

- $\blacktriangleright$  1. Figure out what the site should do.
- $\blacktriangleright$  2. Decide who will build the site.
- ► 3. Sketch a layout for the main pages.
- ► 4. Create the site pages.
- $\blacktriangleright$  5. Move the pages to the internet.
- $\triangleright$  6. Put a system in place for maintenance.
- 7. Refresh the site as needed.

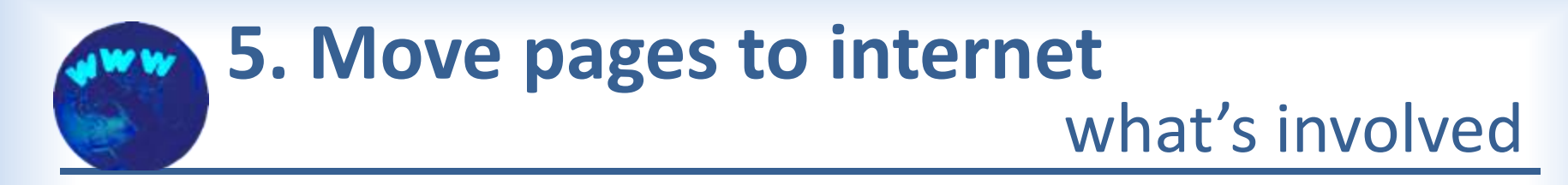

- ► Obtain domain name
- Obtain hosting service  $\blacktriangleright$
- $\blacktriangleright$  Publish your pages

### obtain domain name **5. Move pages to internet**

- http://www.yourlakename.org
- Obtain from domain name registrar \$1-\$35
- May be free through hosting service

# hosting service options **5. Move pages to internet**

### $\blacktriangleright$  Free

- may include ads by provider
- odd address http://sites.google.com/site/yourlakename
- $\blacktriangleright$  Shared hosting
	- http://www.yourlakename.org
	- less than \$10/month
- ► Dedicated IP address & SSL
	- Secure transactions
	- Add about \$6/month & transaction cost (PayPal)

# publish your pages **5. Move pages to internet**

- Site-builder with hosting service
	- Uploading of site pages unnecessary
	- Uploading of linked documents, images, etc. through browser
- **Locally created pages** 
	- Upload using an FTP program
	- FTP may be built into your editor software

### uploading through browser **5. Move pages to internet**

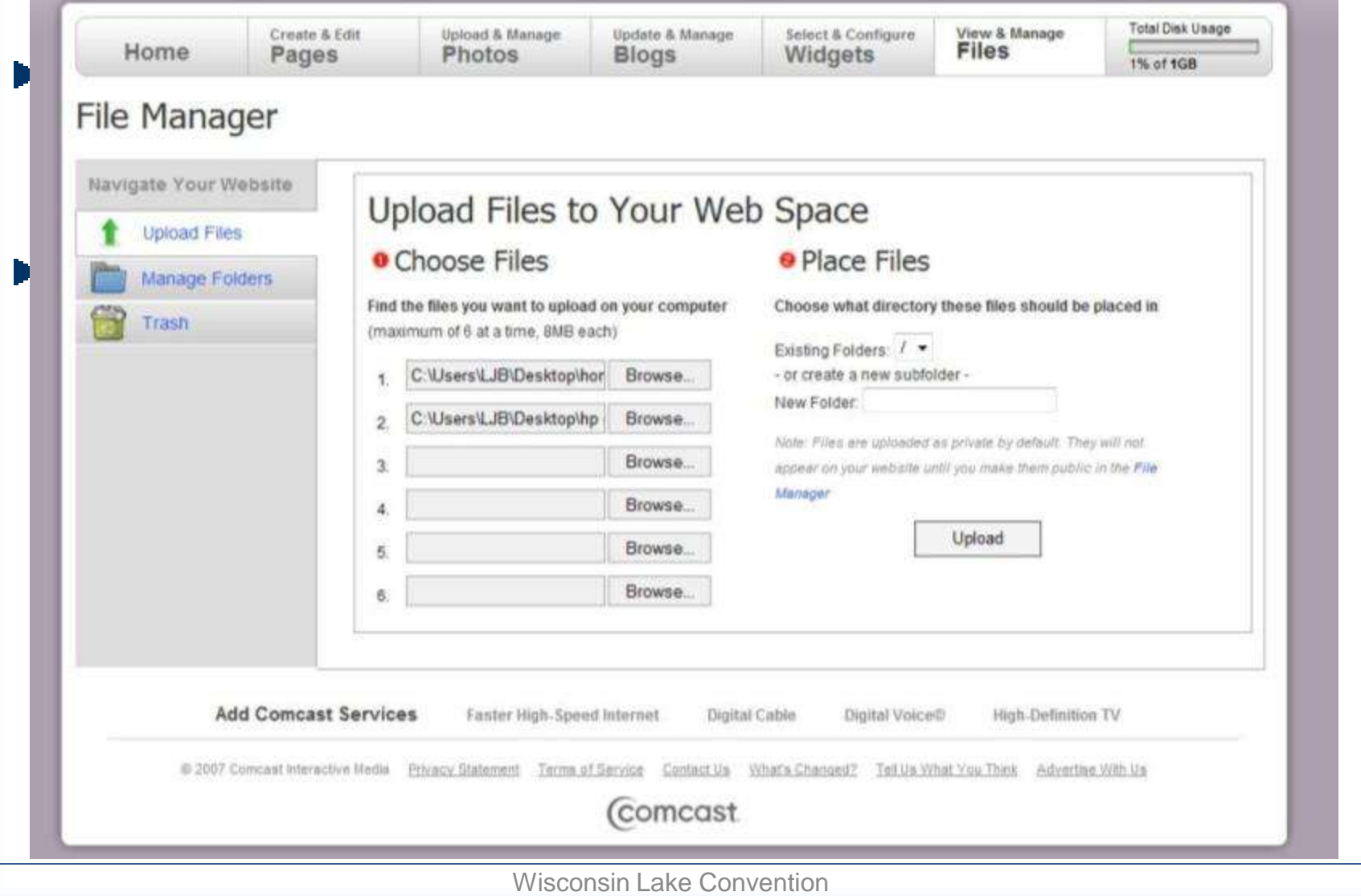

### **5. Move pages to internet NWW** setting connections with FileZilla (free)

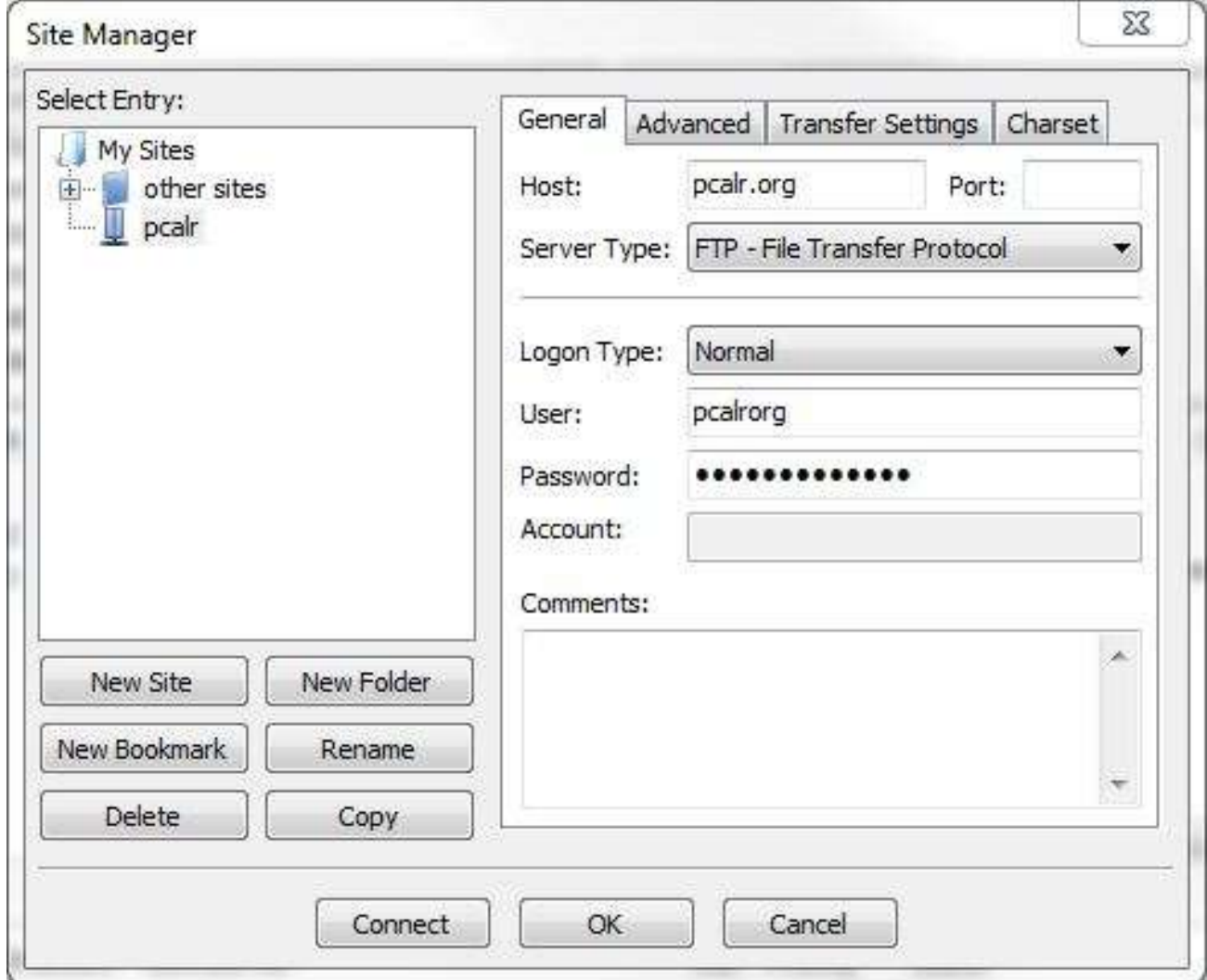

Wisconsin Lake Convention

### uploading with FileZilla **5. Move pages to internet**

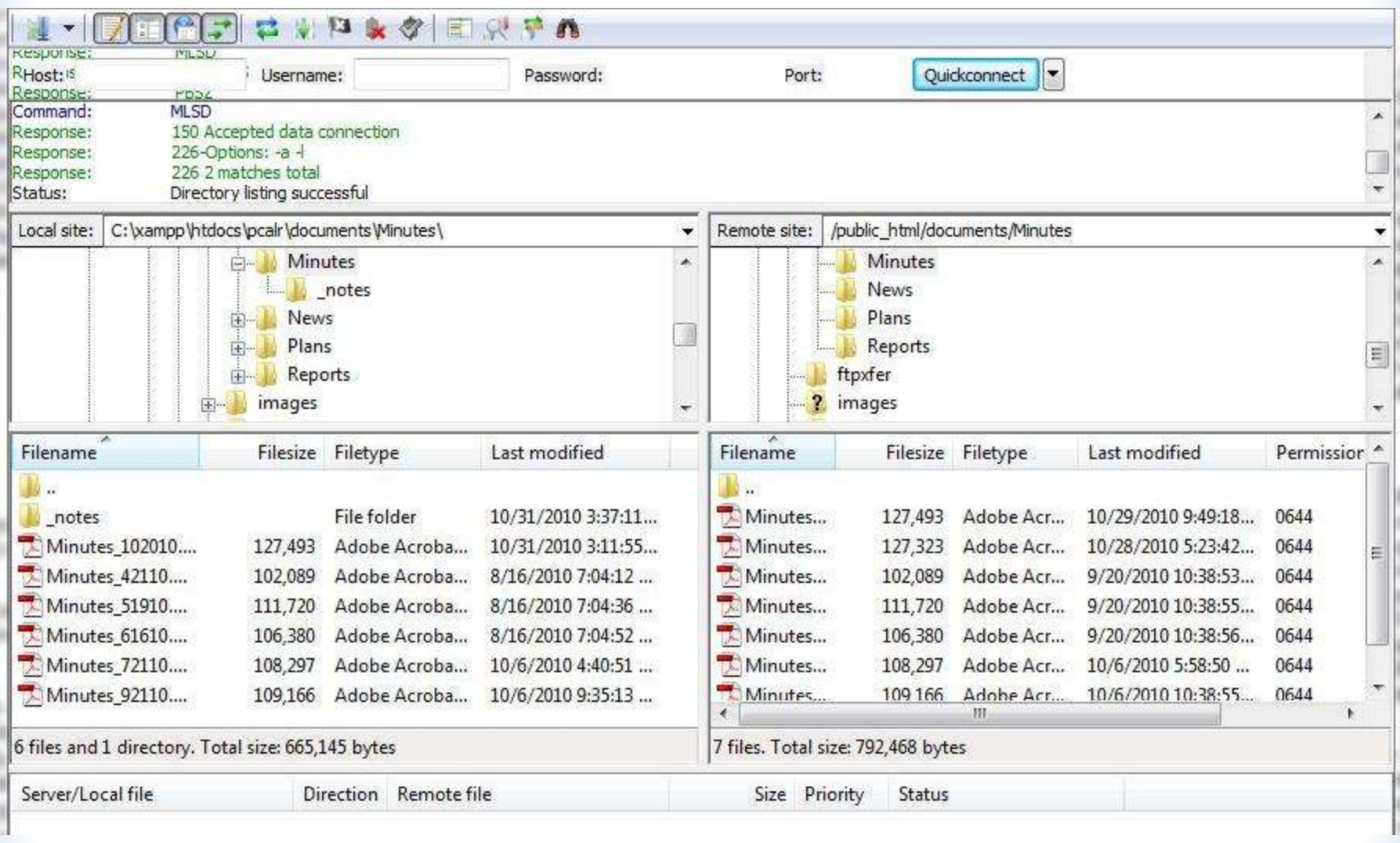

Wisconsin Lake Convention

### test the pages **5. Move pages to internet**

- $\blacktriangleright$  Test with most popular browsers
	- Internet Explorer (v6-v8)
	- Firefox
	- Safari (Mac)
- ► Check placement of elements
- $\blacktriangleright$  Change type size in browser
- ► Change browser zoom

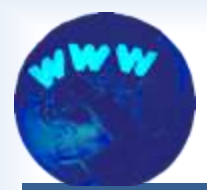

**Congratulations**

# Your done?

Wisconsin Lake Convention © Optidat 2011

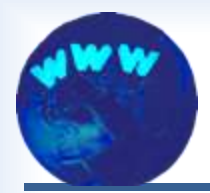

### **Steps to Build a Website for Lake Organizations**

- $\blacktriangleright$  1. Figure out what the site should do.
- 2. Decide who will build the site.
- ► 3. Sketch a layout for the main pages.
- ► 4. Create the site pages.
- $\blacktriangleright$  5. Move the pages to the internet.
- $\triangleright$  6. Put a system in place for maintenance.
- 7. Refresh the site as needed.

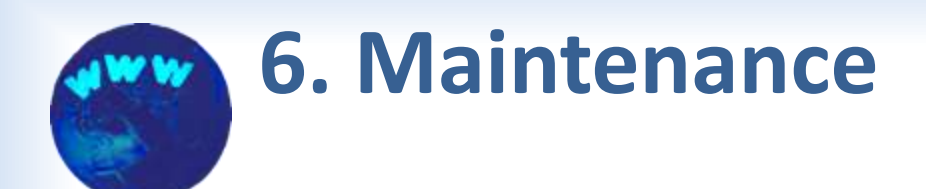

### Sorry – a good site is never done

- $\blacktriangleright$  A site that never changes is near worthless!
- Fimely updates are invaluable!

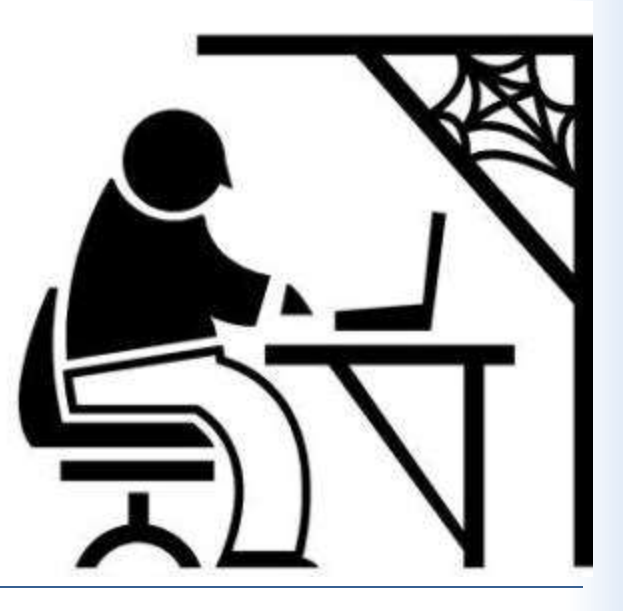

Wisconsin Lake Convention © Optidat 2011

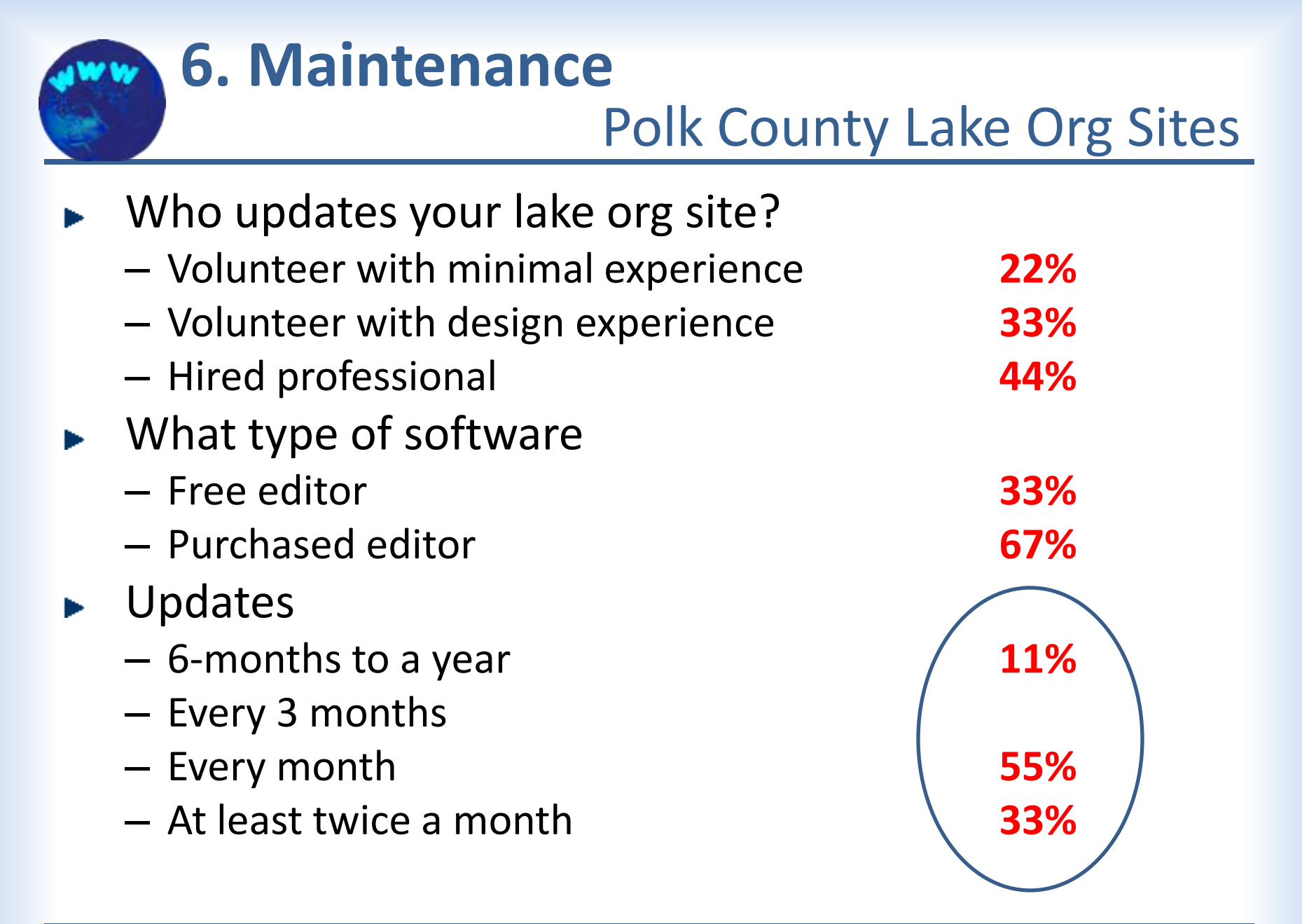

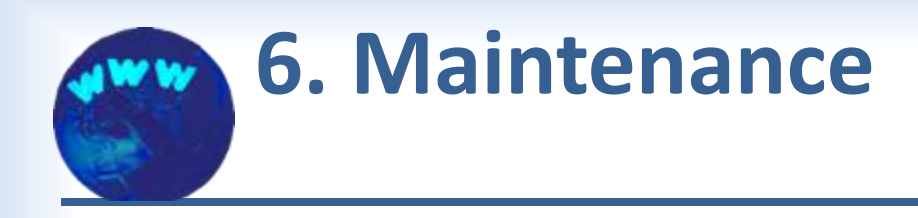

- **D** Updates
	- news
	- calendar
	- meeting minutes
	- photos
	- etc.
- **Monitoring** 
	- check menus and links
	- Use statistics (visits, page views, etc.)

### local/remote hybrid - Firefox free editor **6. Maintenance**

11461

**News** 

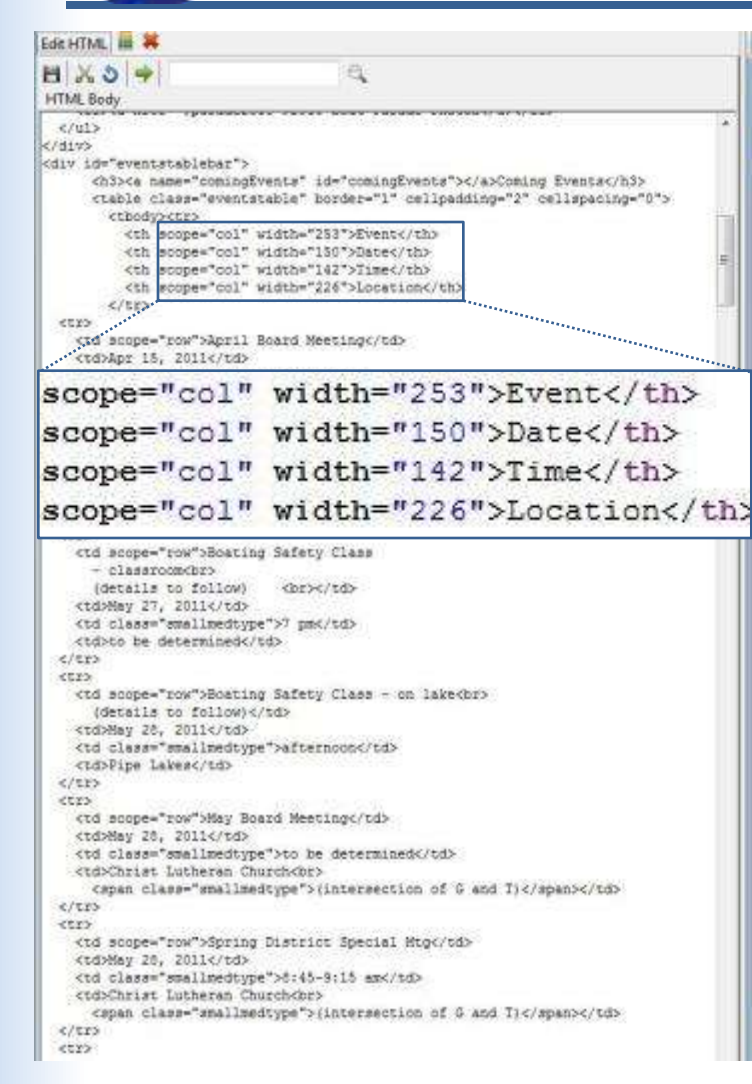

Pipe Lakes District Events

Home

#### **Pipe and North Pipe Lakes** Protection and Rehabilitation District

Programs \* Documents\* Contact Us\* Johnstown

#### **Pipe Lakes Events**

Events

**Coming Events** Six Days in the Life of a Pipe Lakes Snowman 2010 Picnic Photos - Group 1 2010 Picnic Photos - Group 2 2010 Boat Parade Photos

#### **Coming Events**

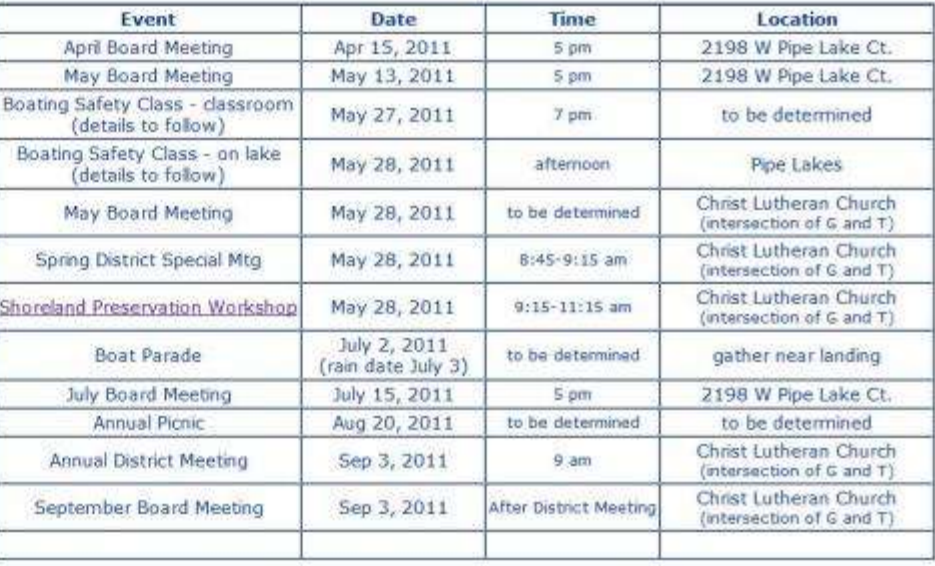

#### **Event Gallery** (Sand photo addition or nemoval requests to assimisater@pipelakes.org)

Six Days in the Life of a Pipe Lakes Snowman (start with thumbnail on bottom left) Return to top of page)

Wisconsin Lake Convention

## remote-built-in editing components **6. Maintenance**

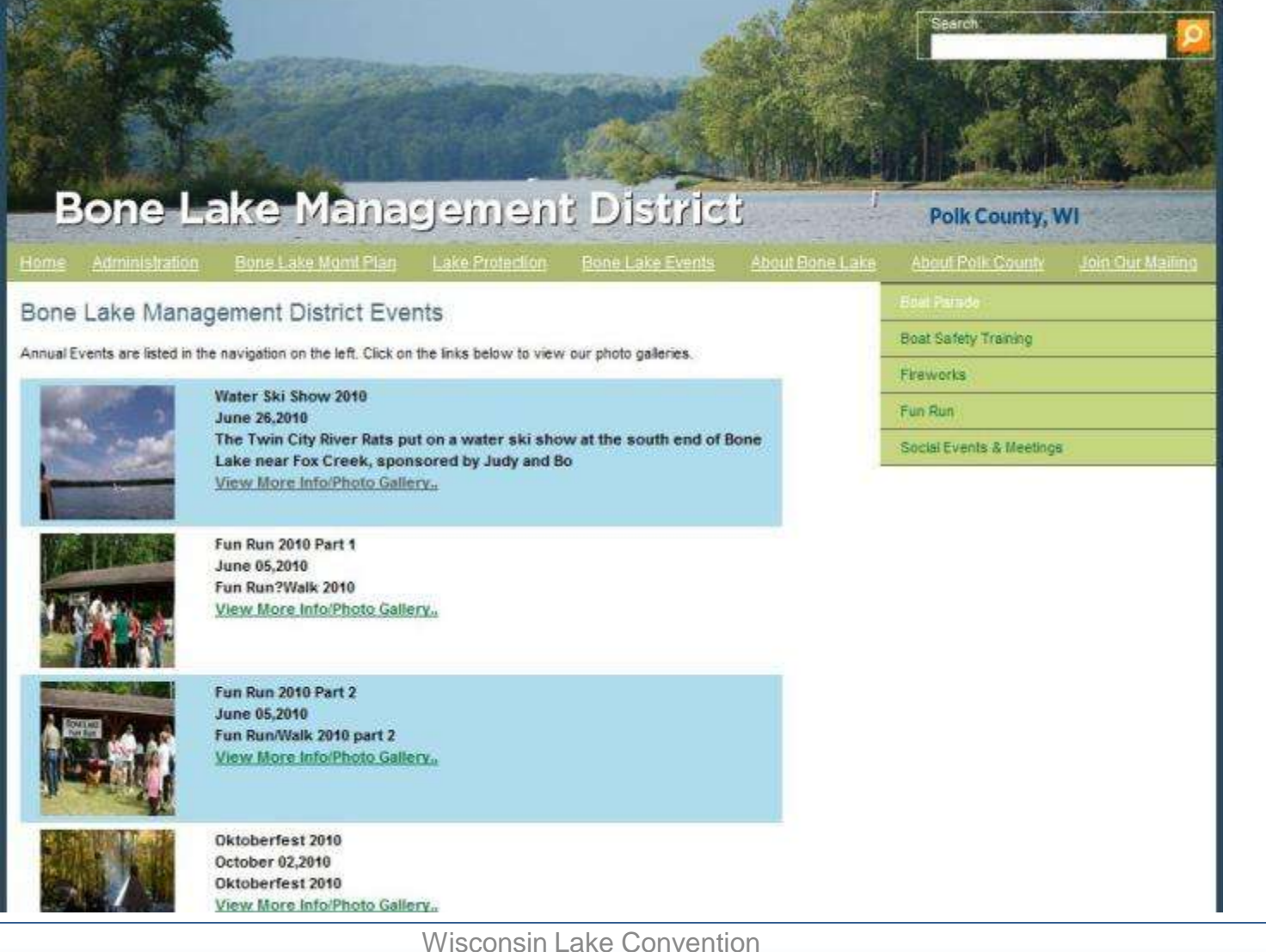

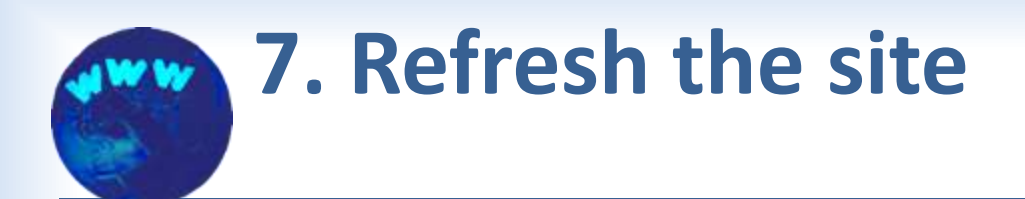

- **Periodic review**
- **Remove obsolete pages**
- $\blacktriangleright$  Add new items
	- improve appearance
	- rearrange to improve ease of use
	- add features

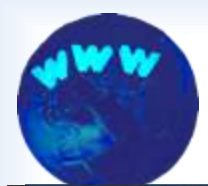

An notice

# *<u>Tww.</u>* 7. Refresh the site

### previous home page

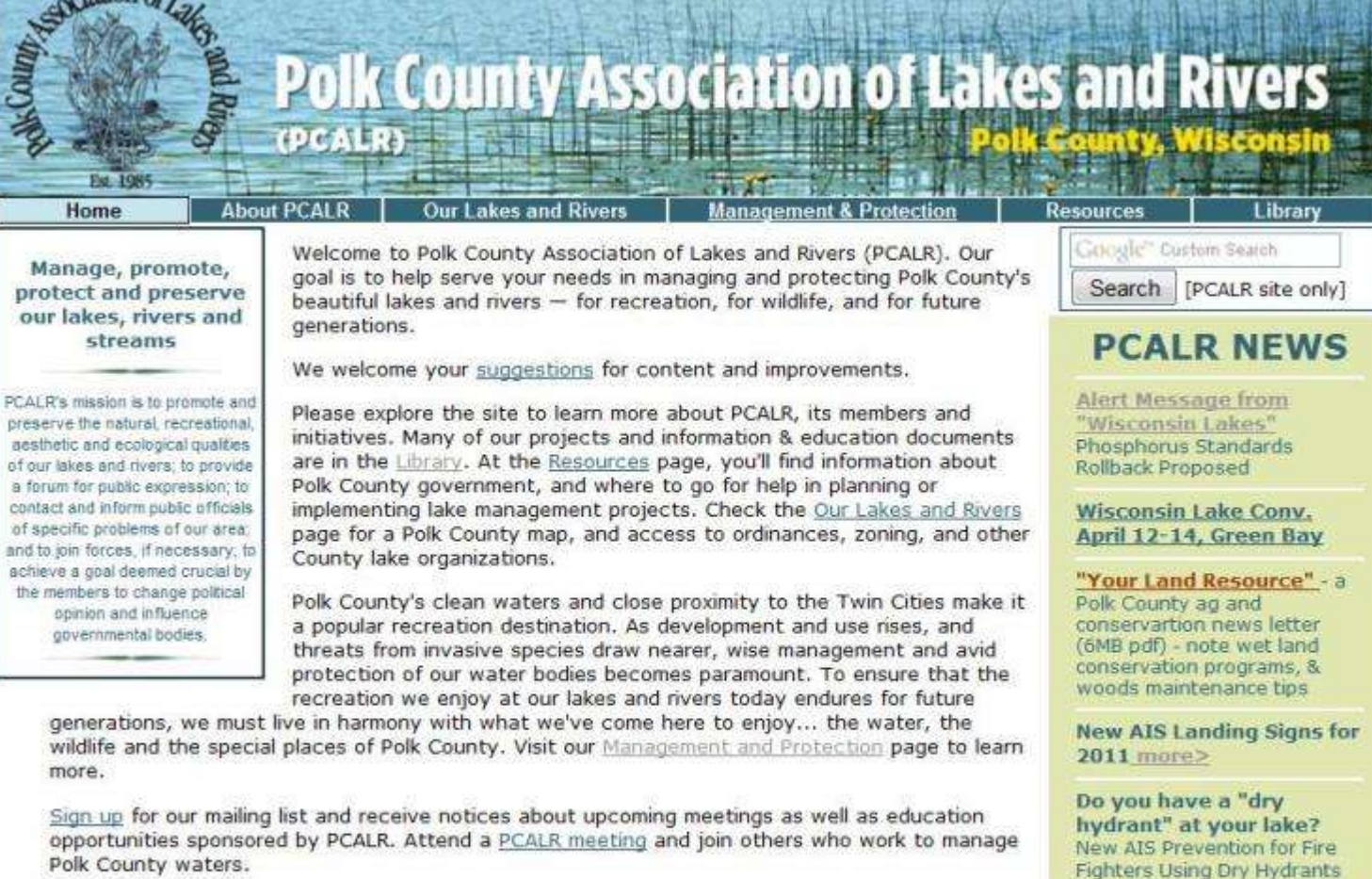

Please consider joining PCALR at the organization or individual level. You can find a member brochure with a signup form at the About PCALR page.

**EWM Myths & new AIS on** the Horizon (DNR Report)

more>

\*Blue links > web pages<br>\*Red links > download files

Wisconsin Lake **Convention** © Optidat 2011

### home page with bulleted list *<u>1000</u>* 7. Refresh the site

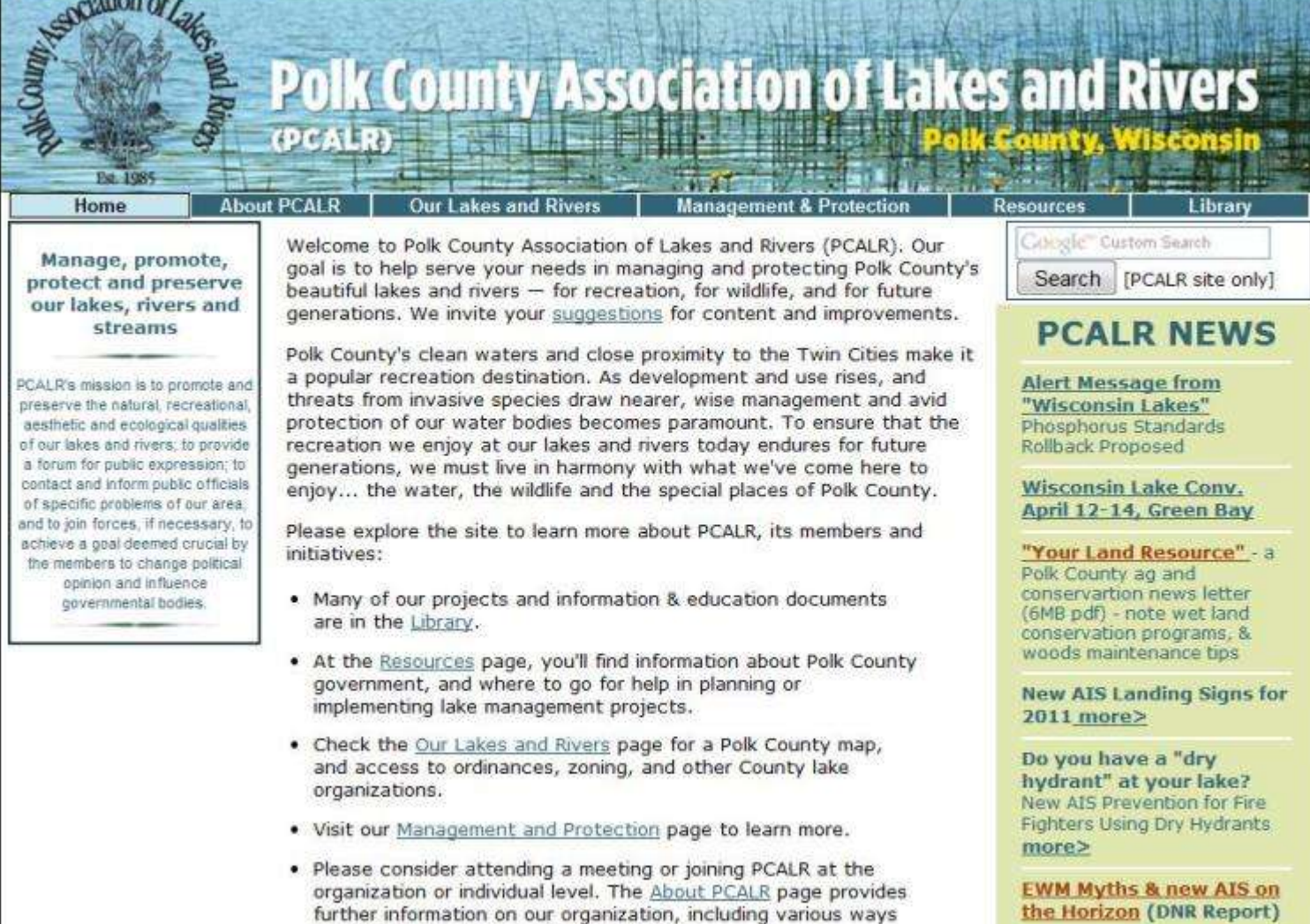

that you can participate in our activities.

 $function = c$ 

\*Blue links > web pages \*Red links > download files Wisconsin Lake **Convention** © Optidat 2011

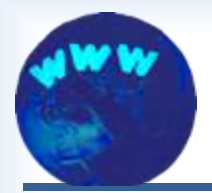

### **Steps to Build a Website for Lake Organizations**

- $\blacktriangleright$  1. Figure out what the site should do.
- $\blacktriangleright$  2. Decide who will build the site.
- $\blacktriangleright$  3. Sketch a layout for the main pages.
- $\blacktriangleright$  4. Create the site pages.
- $\blacktriangleright$  5. Move the pages to the internet.
- $\triangleright$  6. Put a system in place for maintenance.
- 7. Refresh the site as needed.

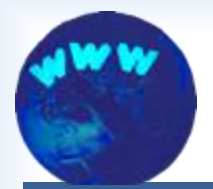

### **Building a Website for a Lake Organization**

# **Questions?**

Larry Bresina, labbresina@optidat.com Pipe Lakes District, Polk County

Karen Englebretson, karen@kje.com Polk County Association of Lakes and Rivers

### This presentation is available at www.optidat.com/website\_lkcnv11.pdf